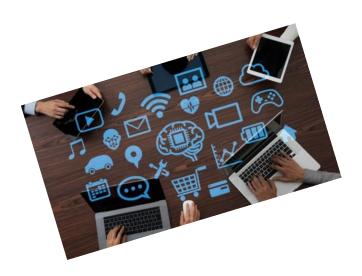

# COMPUTER SKILLS PAST PAPERS FINAL 2020/2021

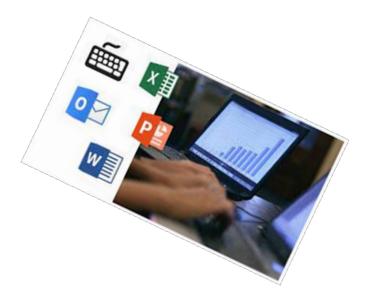

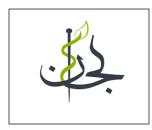

DONE BY:

LARA AL-FRYJAT &

ALAA BANYAMER

1-In the following Relationship, which of the following statements is correct?

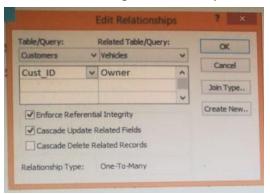

a-The Primary Table is Customers. The relationship satisfies cascade delete related records and the common fields are Cust\_ID with Owner

b-The Related Table is Customers,The relationship satisfies cascade update related fields and the common fields are Cust\_ID with Owner

c-The Primary Table is Customers. The relationship satisfies cascade update related fields and the common fields are cust\_ID with Owner

d-The Related Table is customers. The relationship satisfies cascade Delete related records and the common fields are Cust\_ID with Owner

2-In the Following Pictured Report in the Design View, The Field used to Group the records is :

| Report Header   |                                        |                                                                                                    |          | the second second        |                          | Field List                                | S. Sasting & |
|-----------------|----------------------------------------|----------------------------------------------------------------------------------------------------|----------|--------------------------|--------------------------|-------------------------------------------|--------------|
| Parts           |                                        |                                                                                                    |          |                          |                          | · 🗗 Show only fields in the cur<br>source | ent record   |
| F Page Header   |                                        |                                                                                                    | •••••••• |                          |                          | Fields available for this view:           | Edit Tabl    |
| Supplier        | Part number                            | Part name                                                                                                    |          |                          | Sell price               | Part number                               | CON TOUR     |
| Supplier Header | ter and the second second second       |                                                                                                    |          | <del>an an an</del> ar b | a terrestin terrestin bi | . Part name                               |              |
| Supplier        |                                        |                                                                                                    |          |                          |                          | Cost<br>Sell price                        |              |
| Detail          | ************************************** |                                                                                                    |          |                          |                          | Supplier                                  |              |
|                 | Part number                            | Part name                                                                                                    | Cost     |                          | Sell price               | Qty in stock                              |              |
| Page Footer     |                                        | and the second second sec |          |                          |                          | Last order date                           |              |
| =Now()          |                                        |                                                                                                    |          |                          |                          |                                           |              |
| Report Footer   | 1                                      |                                                                                                    |          |                          |                          |                                           |              |
|                 |                                        |                                                                                                    |          |                          |                          |                                           |              |

a-no grouping

- b-Supplier
- c-Part Name
- d-Part Number

### ANSWER:

3- For one Sample , Two Tails Tdist , with sample size 55 the Degree of Freedom is :  ${\rm a-108}$ 

b-54

c-56

d-53

ANSWER:

4- For one Sample, Two Tails Tdist, with sample size 60 the Degree of Freedom is:
a-58
b-118
c-61
d-59

ANSWER:

5- In Microsoft Access in the Forms, if we want to Display the label named Welcome after the Last Record in the Printed Form, then the suitable Section to put the label in it is:

a-Page Footer

b-Page Header

c-Form Header

d-Form Footer

ANSWER:

SetA SetB SetC SetD Mean 68.27478261 69.54973478 67.112348 68.523217 Variance 16.54973518 16.39657765 16.201056 17.912371 Mode 71.53 61.85 66.83 73.86 Median 68 70.27 66.83 68.98

6-The data set that has the least Dispersion is:

a-SET D b-SET B c-SET A d-SET c

7- For one Sample, Two Tails Tdist, with sample size 75 the Degree of Freedom is:

- a-148
- b-76
- c-74
- d-73

ANSWER

8- If the correlation coefficient between Two Data sets is (0.84), then the Linear Relationship between them is :

a-Negative Relation

- b-Weak Positive Relation
- c-Strong Positive Relation
- d-Postive Relation

9- In the Following Pictured Table Design View, Which of the following Statements is correct?

| Field No.                   | me Data 1       | and the state of the state of the state of the state of the state of the state of the state of the state of the                                                                                                    |            |           |                      |                            |                                                                                                    |                                                                                                    |
|-----------------------------|-----------------|----------------------------------------------------------------------------------------------------|------------|-----------|----------------------|----------------------------|----------------------------------------------------------------------------------------------------|----------------------------------------------------------------------------------------------------|
| Emp_ID                      | AutoNumber      | type                                                                                                    |            |           |                      |                            |                                                                                                    |                                                                                                    |
| Last Name                   | Short Text      |                                                                                                    |            |           |                      | Description (Option        | Net)                                                                                                    |                                                                                                    |
| First Name                  | Short Text      | EØ                                                                                                    |            | Inites    | ni Employex          |                            | ×                                                                                                    |                                                                                                    |
| Job Title                   |                 |                                                                                                    | Index Mame | Field No  |                      | State of the second second | MARY MORE CONTRACTOR OF A CONTRACTOR OF A CONT |                                                                                                    |
| Mobile Phone                | Short Text      | TY p                                                                                                    | rimaryKey  | Emp_ID    |                      | ort Order                  | •                                                                                                    |                                                                                                    |
| Address                     | Short Text      | 1                                                                                                    | ob Title   | Job Title | Ascending            |                            | Service and the second second                                                                                                    |                                                                                                    |
| Country                     | Long Text       |                                                                                                    | Address    | Address   | Ascending            |                            | and the second second s |                                                                                                    |
|                             | Short Text      |                                                                                                    |            | Autoress  | Ascending            |                            |                                                                                                    |                                                                                                    |
| Hire Date                   | Date/Time       |                                                                                                    |            |           |                      |                            |                                                                                                    |                                                                                                    |
|                             |                 |                                                                                                    |            |           |                      |                            | -                                                                                                    |                                                                                                    |
|                             |                 | 100 million (100 million (100 m |            |           | Properties           |                            | and the second second se                                                                                                    |                                                                                                    |
|                             |                 | Prim                                                                                                    |            | Tes       |                      |                            | and and a second second second second                                                                                                    |                                                                                                    |
|                             |                 | Uni                                                                                                    |            | Tes The   | mame for this mides. | Each index can use up      |                                                                                                    |                                                                                                    |
|                             |                 |                                                                                                    | are repair | ······    | te 10 f              | eldi.                      |                                                                                                    |                                                                                                    |
|                             |                 |                                                                                                    |            |           |                      |                            |                                                                                                    |                                                                                                    |
|                             |                 |                                                                                                    |            |           |                      |                            |                                                                                                    |                                                                                                    |
|                             |                 |                                                                                                    |            |           |                      |                            |                                                                                                    |                                                                                                    |
|                             |                 |                                                                                                    |            |           |                      |                            |                                                                                                    |                                                                                                    |
|                             |                 |                                                                                                    |            |           |                      |                            |                                                                                                    |                                                                                                    |
|                             |                 |                                                                                                    |            |           |                      |                            |                                                                                                    |                                                                                                    |
|                             |                 |                                                                                                    |            |           |                      |                            |                                                                                                    |                                                                                                    |
|                             |                 |                                                                                                    |            |           |                      |                            |                                                                                                    |                                                                                                    |
|                             |                 |                                                                                                    |            | Field Pr  | opinities.           |                            |                                                                                                    |                                                                                                    |
|                             |                 |                                                                                                    |            |           |                      |                            |                                                                                                    |                                                                                                    |
| neral Lookup                |                 |                                                                                                    |            |           |                      |                            |                                                                                                    |                                                                                                    |
| renat<br>rut futana         | Short Date      |                                                                                                    |            |           |                      |                            |                                                                                                    |                                                                                                    |
| platen                      |                 |                                                                                                    |            |           |                      |                            |                                                                                                    |                                                                                                    |
| fault Value                 | -Dates          |                                                                                                    |            |           |                      |                            |                                                                                                    |                                                                                                    |
| Hdation Hule                |                 |                                                                                                    |            |           |                      |                            |                                                                                                    | A field name can be up to 64 sharehors land                                                                                                    |
| Indation Test.              |                 |                                                                                                    |            |           |                      |                            |                                                                                                    | and a fight of the set of the set |
| quired                      | 750             |                                                                                                    |            |           |                      |                            |                                                                                                    | names                                                                                                    |
| teved                       | No              |                                                                                                    |            |           |                      |                            |                                                                                                    |                                                                                                    |
| Estude                      | No Control      |                                                                                                    |            |           |                      |                            |                                                                                                    |                                                                                                    |
| E Sentence Mijde<br>d Align | Roha<br>General |                                                                                                    |            |           |                      |                            |                                                                                                    |                                                                                                    |
|                             | 10211212        |                                                                                                    |            |           |                      |                            |                                                                                                    |                                                                                                    |

a-The Number of Fields in the table is 8 and the Primary key is Hire Date b-The Number of Fields in the table is 8 and the Primary key is Emp\_ID c-The Number of Records in the table is 8 and the Primary key is Emp\_ID d-The Number of Fields in the table is 3 and the Primary key is Emp\_ID

10- The word that will match the following input mask <LLO? is :

a-sa b-sA3m c-sa3m d-sA3M

11- The Word that will match the following mask >L?0? is : a-DR4U b-Dr4 c-Dr4u d-Dr

12- In Microsoft Access , If we want to add a calculated field which subtracts 8 from the Quantity field we write:

a-[Quantity-8]

b-Quantity-[8]

c-[Quantity]-8

d-Quantity-8

13- In the Following Excel Sheet, The Suitable Formula to find the mode of the Selected Cell Range is :

| 13 | • i        | $\times \checkmark f_x$ 4836 | 4     |
|----|------------|------------------------------|-------|
| 4  | A          | В                            | С     |
| 1  | Student ID | Income                       | Grade |
| 2  | 50253      | \$56,896.00                  | 79    |
| 3  | 48364      | \$45,751.00                  | 75    |
| 4  | 47835      | \$62,312.00                  | 90    |
| 5  | 47307      | \$76,210.00                  | 65    |
| 6  | 48491      | \$78,402.00                  | 64    |
| 7  | 46138      | \$62,262.00                  | 91    |
| 8  | 49207      | \$50,238.00                  | 85    |
| 9  | 50253      | \$71,097.00                  | 87    |
|    | 48364      | \$55,955.00                  | 84    |
| 11 | 47835      | \$46,122.00                  | 71    |

a - = mod(A3,b8)

b-=mode(A3:B8)

c-=mod(A3:b8)

d-=mode(A3,B8)

ANSWER:

14- The Level of agreement between the two doctors is : (Hint: Use Kappa Statistic):

| 14                                 |       | Do           | octor E | 3            |             |               |
|------------------------------------|-------|--------------|---------|--------------|-------------|---------------|
| Doctor A                           | ۱ _ ۱ | Colon Cancer | No      | Colon Cancer |             |               |
| Abnorma                            | il ·  | 65           |         | 18           | T           |               |
| Normal                             |       | 20           | 3       | 25           |             |               |
|                                    |       |              |         |              |             |               |
| Kappa Scale<br>Chance<br>Agreement | Poor  | Slight       | Fair    | Moderate     | Substantial | Almost Perfec |

a-Chance Agreement

b-Slight Agreement

c-Fair Agreement

d-Poor Agreement

**NSWER**:

15- The Word that will match the following mask >L?0? is :

a-Dr b-DR4U c-Dr4

d-Dr4u

ANSWER:

16- In the following Relationship, which of the following statements is correct:

| Table/Query: |         | Related Table/Qu | ery: | OK          |
|--------------|---------|------------------|------|-------------|
| Customers    | v       | Vehicles         | ~    |             |
| Cust_ID      | ~       | Owner            | ^    | Cancel      |
|              |         |                  |      | Join Type   |
| Cascade U    | pdate R |                  |      | Create New. |

a-The common Fields are ID and Supplier, The Relationship satisfies Both Cascade Delete related records and Cascade Update related fields

b-The common Fields are ID and Supplier, The Relationship satisfies Only Cascade Delete related records.

c-The common Fields are Suppliers and Parts, The Relationship satisfies Both Cascade Delete related records and Cascade Update related fields

d-The common Fields are ID and Supplier, The Relationship satisfies Only Cascade Update related fields.

17- In Microsoft Access, if the relation Field (Common Field) is a primary key in the Primary Table and non primary key in the Related Table then the type of the relationship is :

a-Many to Many

b-One to Many

c-Indeterminate

d-One to One

#### ANSWER:

18- A Psychologist devised a short Screening test for depression. An independent blind comparison was made with a gold standard for diagnosis of depression among 200 patients. Among the 50 patients found to be depressed according to the gold standard, 35 patients were positive for the test. Among 150 patients found not to be depressed according to the gold standard, 30 patients were found to be not depressed also by the test, so the Positive Precision Rate (PPV) for this Screening test is:

- a- 0.310344828
- b- 0.225806452
- c-0.857142857
- d- 0.909090909

19- In the Following Pictured Table Design View, Which of the following Statements is correct?

| Field Name                                                                                                    | Data Type                               |               | -   | 100 C 10 10 10 10 | and the second second se |                                                                                                    |                                                     |
|----------------------------------------------------------------------------------------------------|-----------------------------------------|---------------|-----|-------------------|----------------------------------------------------------------------------------------------------|----------------------------------------------------------------------------------------------------|-----------------------------------------------------|
| Part number                                                                                                    | Short Test                              | 1140151241112 |     |                   | Description (Opta                                                                                                    | (taring                                                                                                    |                                                     |
| Part mame                                                                                                    | Short Test                              | 40271         | -   |                   |                                                                                                    | 200 2 2 2 2 2                                                                                                    | the state of the second second                      |
| Sent                                                                                                    |                                         | 19            |     | Indexies 1        | Auto and a second second                                                                                                    | X                                                                                                    |                                                     |
| Sell price                                                                                                    | Currency                                | Index Nam     | 14  | Field Name        | Sort Order                                                                                                    |                                                                                                    |                                                     |
|                                                                                                    | Currency                                | T* PrimaryKey |     | Part number       | Ascending                                                                                                    | -                                                                                                    |                                                     |
| Supplier                                                                                                    | Number                                  | Part name     |     | Part name         |                                                                                                    | 4                                                                                                    |                                                     |
| City in stock                                                                                                    | Number                                  | Oity in stock |     |                   | Ascending                                                                                                    | 1 States                                                                                                    |                                                     |
| Last order date                                                                                                    | Date/Time                               |               |     | Oty in stock      | Ascending                                                                                                    | Alleria                                                                                                    |                                                     |
|                                                                                                    | *****************                       | Cost          |     | Cost              | Ascending                                                                                                    | 10 2 2 2 2 2                                                                                                    |                                                     |
|                                                                                                    | 200000000000000000000000000000000000000 | 1111 11111    |     |                   |                                                                                                    | +                                                                                                    |                                                     |
|                                                                                                    | *****                                   | TARGE STATES  |     | Index Prope       | rties .                                                                                                    | and the second second s |                                                     |
|                                                                                                    |                                         | Primary       |     |                   |                                                                                                    | 1 2 2 2 2                                                                                                    |                                                     |
|                                                                                                    |                                         | Littingue     | Tes | The name          | for this ordes. Each under can use up                                                                                                    |                                                                                                    |                                                     |
|                                                                                                    |                                         | Ignate Hulls  | No. |                   | ta 10 fields.                                                                                                    |                                                                                                    |                                                     |
|                                                                                                    |                                         |               |     |                   |                                                                                                    | the second second                                                                                                    |                                                     |
|                                                                                                    | ***************                         |               |     |                   |                                                                                                    |                                                                                                    |                                                     |
|                                                                                                    |                                         |               |     |                   |                                                                                                    |                                                                                                    |                                                     |
|                                                                                                    |                                         |               |     |                   |                                                                                                    |                                                                                                    |                                                     |
|                                                                                                    |                                         |               |     |                   |                                                                                                    |                                                                                                    |                                                     |
|                                                                                                    |                                         |               |     |                   |                                                                                                    |                                                                                                    |                                                     |
|                                                                                                    |                                         |               |     |                   |                                                                                                    |                                                                                                    |                                                     |
|                                                                                                    |                                         |               |     |                   |                                                                                                    |                                                                                                    |                                                     |
|                                                                                                    |                                         |               |     |                   |                                                                                                    |                                                                                                    |                                                     |
|                                                                                                    |                                         |               |     | Fail Property     |                                                                                                    |                                                                                                    |                                                     |
|                                                                                                    |                                         |               |     |                   |                                                                                                    |                                                                                                    |                                                     |
|                                                                                                    |                                         |               |     |                   |                                                                                                    |                                                                                                    |                                                     |
| Field Size                                                                                                    | 105                                     |               |     |                   |                                                                                                    |                                                                                                    |                                                     |
| Field Side<br>Formal                                                                                                    | 15                                      |               |     |                   |                                                                                                    |                                                                                                    |                                                     |
| Field Size<br>Format<br>Imput Mask                                                                                                    | 195                                     |               |     |                   |                                                                                                    |                                                                                                    |                                                     |
| Field Size<br>Format<br>Inguit Mask<br>Capition<br>Default Value                                                                                           | 105                                     |               |     |                   |                                                                                                    |                                                                                                    |                                                     |
| Field Size<br>Format<br>Regult Mask<br>Capition<br>Default Value<br>Validation Rule                                                                        | 195                                     |               |     |                   |                                                                                                    |                                                                                                    |                                                     |
| Pietd Size<br>Parmut<br>Inguit Mask<br>Caption<br>Default Value<br>Validation Test                                                                         |                                         |               |     |                   |                                                                                                    |                                                                                                    | Including spaces. Ress PT for herp un fanz          |
| Pietot Sida<br>Formati<br>Ingust Mask<br>Cogittum<br>Dafaulit Value<br>Validation Rule<br>Validation Test<br>Kenguined                                     | Tes                                     |               |     |                   |                                                                                                    |                                                                                                    | - field rowse also for all to 50 characteris region |
| Pretot Size<br>Format<br>Ingust Mask<br>Caption<br>Default Value<br>Validation Rule<br>Validation Ref.<br>Required<br>Adlow Zero Length                    | Vel<br>Vel                              |               |     |                   |                                                                                                    |                                                                                                    | Including spaces. Ress PT for herp un fanz          |
| Pieto Siaa<br>Farmad<br>Ingud Mask<br>Caption<br>Dofault Value<br>Validation Test<br>Required<br>Allow Zero Length<br>Watared                              | ten<br>ten<br>14 s. Souphastes (36)     |               |     |                   |                                                                                                    |                                                                                                    | Including spaces. Ress PT for herp un fanz          |
| Petit Size<br>Fernal<br>Inguit Mais<br>Caption<br>Doftwit Value<br>Validation Rule<br>Validation Rul<br>Required<br>Adore Zero Length<br>Roles Compression | Tes<br>Seg Duplicates (XE)<br>Yes       |               |     |                   |                                                                                                    |                                                                                                    | Including spaces. Ress PT for herp un fanz          |
|                                                                                                    | ten<br>ten<br>14 s. Souphastes (36)     |               |     |                   |                                                                                                    |                                                                                                    |                                                     |

a-The Number of Records in the Table is 7 and the primary key is Part Number b-The Number of Fields in the Table is 4 and the primary key is Part Number c-The Number of Fields in the Table is 7 and the primary key is Part Number d-The Number of Fields in the Table is 7 and the primary key is Part Name

|          | SetA        | SetB        | 7 SetC    | SetD/     |
|----------|-------------|-------------|-----------|-----------|
| Mean     | 68.27478261 | 69.54973478 | 67.112348 | 68.523217 |
| Variance | 16.54973518 | 16.39657765 | 16.201056 | 17.912371 |
| Mode     | 71.53       | 61.85       | 66.83     | 73.86     |
| Median   | 68          | 70.27       | 66.83     | 68.98     |

20- The Data set that is expected to have the Least Standard Deviation is:

a-Set C

b-Set A

c-Set D

d-Set B

21- A Psychologist devised a short Screening test for depression. An independent blind comparison was made with a gold standard for diagnosis of depression among 300 patients. Among the 100 patients found to be depressed according to the gold standard, 35 patients were positive for the test. Among 200 patients found not to be depressed according to the gold standard, 30 patients were found to be not depressed also by the test, so the Positive Precision Rate (PPV) for this Screening test is:

#### a-0.285714286

b-0.322580645

c- 0.170731707

d- 0.230769231

22- A restaurant owner installed a new automated drink machine. The machine is designed to dipense 530 ML of liquid on the medium size setting. They decide to take a sample of 30 medium drinks to see if the average amount is significantly different than 530 ML or not. What is the appropriate Null Hypothesis for this test:

- a- HO:Smeano<> 530
- b- HO:Smean=530
- c- HI: Smean=530
- d- HI: Smean<>530

23- In Microsoft Access in the Forms, If we want to Display the Label named Welcome at the Top of the First Page only in the Printed Form, then the suitable Section to put the Label in is:

a-Page Header b-Form Header c-Form Footer d-Page Footer

24- If we want to create a Query to Display the Employees whose Hire Date is before 17/12/2020 then the suitable Criteria is:

a- <#17/12/2020# b- >#17/12/2020#

- c- <=#17/12/2020#
- d->=#17/12/2020#

25- A Psychologist devised a short Screening test for depression. An independent blind comparison was made with a gold standard for diagnosis of depression among 350 patients Among the 150 patients found to be depressed according to the gold standard, 45 potients were positive for the test. Among 200 patients found not to be depressed according to the gold standard, 50 patients were found to be not depressed also by the test, so the Positive Precision Rate (PPV) for this Screening test is:

- a-0.230769231
- b-0.322580645
- c- 0.285714286
- d- 0.170731707

26- In the following 2x2 Table the Positive Likelihood Ratio for the Test is: (Hint: Use the following Formula):

|          | e likelihood        | 1                       | specificity |
|----------|---------------------|-------------------------|-------------|
|          | Gold                | Standard                |             |
| Test     | Covid-19<br>Patient | Not Covid-19<br>Pateint |             |
| Positive | 45                  | 9                       |             |
| Negative | 5                   | 41                      |             |
| Negative | 5                   | 41                      |             |

b-15

c-5

d-1

ANSWER:

27- f we want to create a Query to Display the Employees whose Hire Date is on or before 13/12/2020 then the suitable Criteria is:

a->= #13/12/2020# b->#13/12/2020# c-<= #13/12/2020# d-<#13/12/2020#

28- The level of agreement between the two doctors is: (Hint: Uso Kappa Statistic:

|                                    |      | Doc      | tor B   |          |             |                |
|------------------------------------|------|----------|---------|----------|-------------|----------------|
| Doctor A                           | Colo | n Cancer | No Colo | n Cancer |             |                |
| Abnormal                           |      | 59       |         | 9        |             |                |
| Normal                             |      | 13       | 1       | 5        |             |                |
|                                    |      |          |         |          |             |                |
| Kappa Scale                        |      |          |         |          |             |                |
| Kappa Scale<br>Chance<br>Agreement | Poor | Slight   | Fair    | Moderate | Substantial | Almost Perfect |

a-Poor Agreement

b-Fair Agreement

c-Slight Agreement

d-chance Agreement

29- Reports say that the mean birth weight of babies of European heritage is 3.5 Kg, Marta wants to perform a significance test to see if this holds true in her nation, She takes a random sample of babies to test wether there is a difference or not, what is the appropriate Null Hypothesis for this test ?

a- H1: Smean=3.5 b- HO:Smean=3.5 c- HO:Smean<> 3.5 d- HI: Smeano<>3.5

30- In the following Pictured Form, the functionality of the Command button is :

|          | Parts For             | rm .      |
|----------|-----------------------|-----------|
|          |                       |           |
| t number | 11-11                 | ( Section |
| tnama    |                       | 8         |
| thame    | Battery 12V           | Quit Ap   |
| it       | €66.00                |           |
| I price  | 132.00                |           |
|          | Battery 12V<br>€66.00 |           |

a- Quit App b-Open Form c-Find Record d-Delete Record

31- In the following Pictured Query in the Design View, which of the following Statements is correct:

| 100               | Parts             | -         | a. Supple            |            |                             |                   |
|-------------------|-------------------|-----------|----------------------|------------|-----------------------------|-------------------|
|                   | T Part rumber     | 9         | Fas North<br>Address | -          |                             |                   |
|                   | Part name<br>Cost |           | City<br>State/940    | wine -     |                             |                   |
|                   | Sell price        |           | 29/Perts             | Code       |                             |                   |
| E                 | Supplier          |           | Country              | Region + 1 |                             |                   |
|                   |                   |           |                      |            |                             |                   |
| ]                 |                   |           |                      |            |                             |                   |
| Field             | o                 | Part name | Contact person       | Sell price | E-mail Address<br>Suppliers | City<br>Suppliers |
| Table:<br>Sort    | Suppliers         | Parts     | Suppliers            | Parts      |                             |                   |
| Show              | 8                 | 9         | 2                    | <+ 3000    | 2                           | "Annan"           |
|                   |                   |           |                      | 1          |                             |                   |
| Criterian<br>Infi |                   |           |                      |            |                             |                   |
| Orteria.          |                   |           |                      |            |                             |                   |

a-The Query Depends on one Table, the number of Fields used to Design the Query is 6

b-The Query Depends on Two Tables, the number of Fields used to Design the Query is 6.

c-The Query Depends on Two Tables, the number of Fields used to Design the Query is 4.

d- The Query Depends on one Table, the number of Fields used to Design the Query is 4

32-A local pizza store knows the mean amount of time it takes them to deliver an order is 45 minutes after the order is placed. The manager has a new system for processing delivery orders, and they want to test if it changes the mean delivery time. They take a sample of delivery orders to test if there is a difference or not, what is the appropriate Alternative Hypothesis for this test:

a- HI: Smean<>45 b-HO:Smean=45 c-HO:Smean<> 45 d-HI: Smean=45

# 33- If the correlation coefficient between Two Data sets is (0.34), then the Linear Relationship between them is :

a-Negative Relation

b-Strong Positive Relation

c-Weak Positive Relation

d-Postive Relation

ANSWER:

34- In Microsoft Access , If we want to add a calculated field which adds 5 to the Quantity field we write:

a- Quantity+[5]

b-Quantity+5

c-[Quantity]+5

d-[Quantity+5]

ANSWER

35- For one Sample , Two Tails Tdist, with sample size 75 the Degree of Freedom is :

a- 73

b- 148

c- 74

d- 76

ANSWER

36- In the Following Pictured Form in the Design View, The type of selected control (Tracks textbox) is:

|                                                                                                    | Jobs                                                                                                    | Field List *>                   |
|----------------------------------------------------------------------------------------------------|----------------------------------------------------------------------------------------------------|---------------------------------|
| € Page Header                                                                                                    | and the state of the state of t | Fields available for this viewe |
| F Detail                                                                                                    |                                                                                                    | job_id<br>job_desc<br>min_kd    |
| Number                                                                                                    | Job_id                                                                                                    | max_M                           |
| Discription                                                                                                    | job_desc                                                                                                    |                                 |
| min Ivi                                                                                                    | Tracks                                                                                                    |                                 |
| ritiax                                                                                                    | max_lvl                                                                                                    |                                 |
| F Page Footer                                                                                                    |                                                                                                    |                                 |
| THE PARTY CONTRACTOR OF THE PARTY OF THE PARTY OF THE PAR |                                                                                                    |                                 |
| =Date()                                                                                                    |                                                                                                    |                                 |
| Form Footer                                                                                                    |                                                                                                    |                                 |
| =Min([job_id])                                                                                                    |                                                                                                    |                                 |

- a-Label
- b- Bound
- c- Calculated
- d- Unbound

ANSWER

37- If we want to create a Query to Display the Employees whose Hire Date is on or before 13/12/2020 then the suitable Criteria is:

- a->#13/12/2020#
- b- <#13/12/2020#
- c->=#13/12/2020#
- d- <=#13/12/2020#

38- If we want to create a Query to Display the Employees whose Hire Date is before 17/12/2020 then the suitable Criteria is:

a- <#17/12/2020# b- >#17/12/2020#

c- <=#17/12/2020#

#### d->=#17/12/2020#

39- The Data set that has the Highest Dispersion is :

|          | SetA        | SetB        | SetC      | SetD      |
|----------|-------------|-------------|-----------|-----------|
| Mean     | 68.27478261 | 69.54973478 | 67.112348 | 68.523217 |
| Variance | 16.54973518 | 16.39657765 | 16.201056 |           |
| Mode     | 71.53       | 61.85       | 66.83     | 73.86     |
| Median   | 68          | 70.27       | 66.83     | 68.98     |

a- SetD

b- SetC

c- SetA

d- SetB

40- The Level of agreement between the Two doctors is: (Hint: Use Kappa Statistic):

|             |      |        |              | Doc          | tor B           |                |  |
|-------------|------|--------|--------------|--------------|-----------------|----------------|--|
| Doctor A    |      | с      | Colon Cancer |              | No Colon Cancer |                |  |
| Abnormal    |      |        | 59           |              | 9               |                |  |
| Normal      |      |        | 13           |              | 5               |                |  |
| Kappa Scale |      | ettaba | E-I-         | Interference | Colorado da     | Alerest De for |  |
| Chance      | Poor | Slight | Fair         | Moderate     | Substantial     | Almost Perfec  |  |
| Agreement   | 1    |        |              |              |                 |                |  |

a-Chance Agreement

b-Fair Agreement

c-Poor Agreement

d-Slight Agreement

41- In Microsoft Access, if the relation Field (Common Field) is a primary key in the Primary Table and non primary key in the Related Table then the type of the relationship is :

a- Many to Many b- One to Many c- Indeterminate d- One to One

42- Microsoft Access in the Forms , If we want to Display the Label named Welcome at the bottom of every page in the Printed Form, then the suitable Section to put the Label in is:

a-Form Footer

b-Form Header

c-Page Header

d- Page Footer

43- Using the table pictured, which of the following is the correct syntax for generation a one-tail P value, assuming equal variances?

| 17 | - 12    | 4        | fx      |          |
|----|---------|----------|---------|----------|
| A  | Đ       | c        | D       | E        |
|    | Group 1 |          | Group 2 |          |
|    | BMI     |          | BMI     |          |
| 3  | 25      |          | 23      |          |
| 4  | 25      |          | 26      |          |
| 5  | 27      |          | 24      |          |
|    | 34      |          | 32      |          |
| 6  | 38      | 040800   | 34      |          |
| 8  | 30      |          | 30      |          |
| 9  | 25      |          | 24      |          |
| 10 | 28      |          | 26      |          |
| 11 | 29      | 1933111  | 22      |          |
| 12 | 32      | All all  | 31      |          |
| 13 | 27      | 1111111  | 28      |          |
| 34 | 28      | A MARINE | 25      |          |
| 55 | 30      | 15.11    | 27      |          |
| 16 | 31      | 1.0.1    | 30      | URAIIII. |

a- TTEST (B3:B16,D3:DI6,2,2)

b- TTEST (B3:BI6,D3:D16,1,2) c- TTEST(B3:B16,D3:D16,2,1) d- TTEST (B3:BI6,D3:D16,1,1)

44- In the following Pictured Form in the Design View, the Calculated field written in the Form Footer is:

|                                                                                                    | Jobs                   |              | Field List *>                  |
|----------------------------------------------------------------------------------------------------|------------------------|--------------|--------------------------------|
| € Fage Header                                                                                                  |                        |              | Fields available for this view |
|                                                                                                    | nier de Resenter Derit |              | job_id                         |
| € Detail                                                                                                    |                        |              | job_desc<br>min_M              |
|                                                                                                    |                        |              | max_ht                         |
| Number                                                                                                    | job_id                 |              |                                |
| Description                                                                                                    | Job_desc               | and a second |                                |
| min Ivi                                                                                                    | Tracks                 |              |                                |
| risidos                                                                                                    | max_lvl                |              |                                |
|                                                                                                    |                        |              |                                |
| # Page Footer                                                                                                  |                        |              |                                |
|                                                                                                    |                        |              |                                |
| =Date()                                                                                                    |                        |              |                                |
|                                                                                                    |                        |              |                                |
| The second second second second second second second second second second second second second second second s |                        |              |                                |
| =Min([job_id])                                                                                                 |                        |              |                                |
| ÷                                                                                                    |                        |              |                                |

a- =Date()

```
b- =Max([Price])
```

- c-=Now()
- d- =Min([job\_id])

45- In Microsoft Access, if the Relation between two tables needs a junction table that has a composite primary key then the type of the relationship is:

- a-Indeterminate
- b- Many to Many
- c- One to Many
- d- One to One

ANSWER

46- In the following Pictured Report in the Design View, The Field used to Group the records is:

| # Report Header     |            |                              |       |       | Shave and fatial in the current                            | - PRODUCE |
|---------------------|------------|------------------------------|-------|-------|------------------------------------------------------------|-----------|
|                     |            | Vehicles                     |       |       | Fields available for this serve<br>B Vehicles<br>Vehicle 0 | 101.14    |
| E finge Handet      |            | and the second second second |       |       | VIII                                                       |           |
| Model type          | Webster (D |                              | Cumor | Model | Outliner<br>Mater                                          |           |
| # Model type Header |            |                              |       |       |                                                            |           |
| Model type          |            |                              |       |       | Adapted Terrat                                             |           |
| # Detail            | Vehicle ID |                              | Owner | Model | Bilader type<br>Catur                                      |           |
| # Rage Footer       |            |                              |       |       |                                                            |           |
| (rfigw()            |            |                              |       |       |                                                            |           |
| 4 Report Funter     |            |                              |       |       |                                                            |           |

a-Vehicle ID b-no grouping c-Owner d- Model Type

47- In the following Pictured Form in the Design View, the Calculated field written in the Page Footer is:

| Form Header    |          |                                 |
|----------------|----------|---------------------------------|
|                | Jobs     | Field List                      |
| Page Header    |          | Fields available for this view: |
| F Detail       |          | job_id<br>job_desc<br>min_ivi   |
|                |          | max_lvl                         |
| Number         | job_id   |                                 |
| Description    | job_desc |                                 |
| min Ivi        | Tracks   |                                 |
| max            | max_lvl  |                                 |
| F Page Footzr  |          |                                 |
| =Date()        |          |                                 |
| Form Footer    |          |                                 |
| =Min([job_id]) |          |                                 |

```
c- =max([price])
```

d- =Now()

ANSWER

48- The Data set that is expected to have the Highest value for the Standard Deviation is :

|        | SetA        | SetB        | SetC      |           |
|--------|-------------|-------------|-----------|-----------|
| Mean   | 68.27478261 |             |           | SetD      |
|        | 16.54973518 | 00104010470 | 67.112348 | 68.523217 |
|        |             | 16.39657765 | 16.201056 | 17.912371 |
| Mode   | 71.53       | 61.85       | 66.83     |           |
| Median | 68          | 70.27       |           | 73.86     |
|        |             | 10.21       | 66.83     | 68.98     |

a- Seta

b- Setc

c- SetB

d- SetD

49- In the Following Pictured Table Design View , Which of the following Statements is correct?

| Total 4<br>India 4<br>India |        | And Constrained of the second second |             |
|----------------------------------------------------------------------------------------------------|--------|----------------------------------------------------------------------------------------------------|-------------|
| resta                                                                                                    | r<br>2 |                                                                                                    | - Constants |
| 10.000                                                                                                    | Ett.   |                                                                                                    |             |

a-The Number of fields in the Table is 10 and the primary key is Cust\_ID

- b-The Number of fields in the Table is 2 and the primary key is Cust\_ID
- c-The Number of fields in the Table is 10 and the primary key is Cust\_Name
- d-The Number of Records in the Table is 10 and the primary key is Cust\_ID

50- In the following Pictured Report in the Design View, The Field used to Group the records is :

| • Report Header |                                                                                                    |                                 |                          | Service Service Provide   | - Field List                    | ,           |
|-----------------|----------------------------------------------------------------------------------------------------|---------------------------------|--------------------------|---------------------------|---------------------------------|-------------|
|                 |                                                                                                    |                                 |                          |                           | · 🔄 Show only fields in the cur | rent record |
| F Page Header   |                                                                                                    |                                 |                          |                           | Fields available for this view. | Edit Table  |
| - Supplier      | Part number                                                                                                    | Part name                       | nad a Manu aan           |                           |                                 |             |
| Supplier Header |                                                                                                    | terref a literature and for the | and a line of the second | THE REPORT                | . Part name                     | the second  |
| Supplier        |                                                                                                    |                                 |                          | der Perstellen Statistica |                                 |             |
| Detail          |                                                                                                    |                                 | Seale States             |                           | Supplier                        |             |
| Page Footer     | POIL POIL FURTILICI                                                                                              |                                 | Cost                     | Sell price                | Qty in stock<br>Last order date |             |
| =Now()          |                                                                                                    |                                 |                          |                           |                                 |             |
| Report Footer   | and the second second second second second second second second second second second second second second second |                                 |                          | Station and second and    |                                 |             |

a-no grouping

b- Supplier

c-Part Name

d- Part Number

51- In the following Pictured Form in the Design View, The type of the selected control (Type textbox) is :

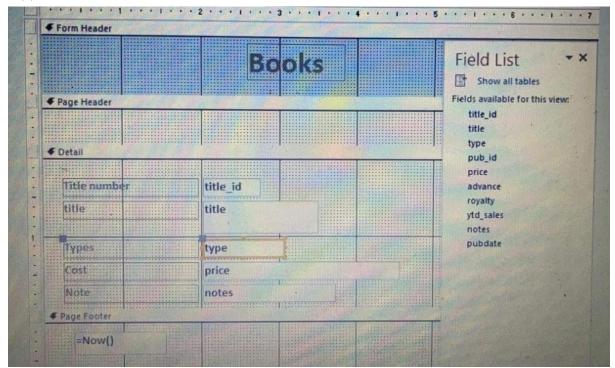

- a- Calculated
- b- Unbound
- c- Bound
- d- Label

52- In the following 2x2 Table the Positive Likelihood Ratio for the Test is: (Hint: Use the following Formula):

| ositive  | likelihoo           | d ratio =               | sensitivity<br>1 - specificity |
|----------|---------------------|-------------------------|--------------------------------|
| -        | Gold                | Standard                |                                |
| Test     | Covid-19<br>Patient | Not Covid-19<br>Pateint |                                |
| Positive | 80                  | 5                       | and the second second          |
| Negative | 20                  | 95                      |                                |

a- -0.15

- b- -0.466666667
- c- 1
- d- 16

ANSWER:

53- In Microsoft Access, if the relation Field (Common Field) is non-primary key in the Primary Table and non-primary key in the Related Table then the type of the relationship is :

a-Indeterminate

b-Many to Many

c-One to One

d-One to Many

54- In Microsoft Access, if the Control Type in the form is ComboBox, Then the expected Field Type in the Table is :

- a-Lookup
- b-Date/Time
- c-Yes/No

d-Number

ANSWER

55- The Level of agreement between the Two doctors is: (Hint: Use Kappa Statistic):

|                                    |       | Doc    | tor B      |          |             |               |
|------------------------------------|-------|--------|------------|----------|-------------|---------------|
| Doctor A                           | Color | Cancer | No Colon C | ancer    |             |               |
| Abnormal                           |       | 90     | 30         |          |             |               |
| Normal                             |       | 45     | 90         |          |             |               |
|                                    |       |        |            |          |             |               |
|                                    |       |        |            |          |             |               |
| Kappa Scale<br>Chance<br>Agreement | Poor  | Slight | Fair       | Moderate | Substantial | Almost Perfec |

- a-Chance Agreement
- b-Fair Agreement
- c-Poor Agreement
- d-Slight Agreement

56- In Microsoft Access, if we want to add a calculated field which subtracts 8 from the Quantity field we write:

- a- [Quantity-8]
- b-[Quantity]-8
- c-Quantity-[8]
- d-Quantity-8

57- In Microsoft Access, if the Control Type in the Form is TextBox, Then one of the expected Field Types in the Table is:

- a-Label
- b-ShortText
- c- Lookup
- d-Yes/No
- ANSWER:

58- In Microsoft Access , If we want to add a calculated field which subtracts 6 from the Quantity field we write:

a- Quantity-[6]

b-Quantity-6 c-[Quantity]-6 d-[Quantity-6]

59- In Microsoft Access in the Forms it we want to Display the label named Welcome after the last Record in the Printed Form then the suitable Section to put the label in it is:

a-Form Header

b-Page Header

c- Poge Footer

d-Form Footer

60- In Microsoft Access in the Forms , If we want to Display the Label named Welcome at the Top of every page in the Printed Form, then the suitable Section to put the Label in is:

a-Form Footer b-Form Header c-Page Footer d-Page Header

61- In the following Pictured Report in the Design View, The Field used to Group the records is:

| Report Header         | 111                                    |         |                                 |                       |                         | FIELD LIST                                                                           |         |
|-----------------------|----------------------------------------|---------|---------------------------------|-----------------------|-------------------------|--------------------------------------------------------------------------------------|---------|
|                       |                                        | Report  |                                 |                       |                         | Show any fields in the car<br>sharts<br>freids available for this serve<br>Strappone | for two |
| Page Hander           |                                        |         |                                 | and the second second | age manufacture in the  | Emp.)D                                                                               | AVIA    |
| Couittry              | Drup_ID/First/                         | WATER   | (role Textur                    |                       | Hine Date               | Last None<br>First Hanne                                                             |         |
| Country Header        | III III III IIII IIII IIII IIIIIIIIIII |         | Contract Design and Contraction |                       | a contract of the       | Join Sale                                                                            |         |
| Country               |                                        |         |                                 |                       | The state of the second | Hame Phone                                                                           |         |
| Detai                 |                                        |         | Thop title                      |                       | Hure Date               | Mable Phone                                                                          |         |
| and the second second | Emp_ID First                           | Paartie | Tilles telle                    | The summer of the     | PERSONAL PROPERTY AND   | Cauthy                                                                               |         |
| Page Faoter           |                                        | 1       |                                 | Contraction of        | 1000                    | Data Provins<br>Differential Code                                                    |         |
| steam()               | - Hallin                               |         |                                 | Har Chinese           |                         | Country Region                                                                       |         |
|                       |                                        |         |                                 |                       | A COLUMN TO THE R       | Here Date                                                                            |         |
| # Report Factor       |                                        |         |                                 |                       |                         |                                                                                      |         |
| -Max([Salary])        |                                        |         |                                 | To an and the second  | L Lord Color            |                                                                                      |         |
|                       |                                        |         |                                 | The second second     |                         | Party Station of Contractment                                                        |         |

a- Emp\_ID b-no grouping c-Job Title d- Country

ANSWER:

## 62- The Following Pictured Query Displays:

|                           | Customers                                                                         | 1                      | Vehicles            |                   |   |   |
|---------------------------|-----------------------------------------------------------------------------------|------------------------|---------------------|-------------------|---|---|
|                           | Home Phone<br>City<br>Country/Region<br>Gender<br>Date of birth<br>State/Province |                        |                     | •                 |   |   |
| Field:<br>Table:<br>Sort: | Cust_ID<br>Customers                                                              | Vehicle ID<br>Vehicles | Gender<br>Customers | Color<br>Vehicles |   |   |
|                           | 2                                                                                 | 2                      | 'Female'            | 'Blue'            | 0 | - |
| Show:<br>Criteria:<br>or: |                                                                                   |                        |                     |                   |   |   |

a-The Customers whose Gender =Female or Vehicle Color=Blue b- The Customers whose Gender Female and Vehicle Color =Blue c- The Vehicles with Color= Blue d-The Customers whose Gender= Female

63- The CEO of light bulbs manufacturing company claims that an average light bulb lasts 300 days. A researcher randomly selects 15 bulbs to Test whether this claim is correct or not. What is the Appropriate Alternative Hypothesis for this Test ?

- a- HO:Smean= 300
- b- HO:Smean<> 300
- c- H1:Smean=300
- d- H1: Smean<>300

64- In the following Relationship, which of the following statements is correct?

| Table/Query:  |       | Related Table/Quer | Y:  | OK                                                                                                    |
|---------------|-------|--------------------|-----|----------------------------------------------------------------------------------------------------|
| Suppliers     | ۷     | Parts              | ۷   |                                                                                                    |
| ID            | ×     | Supplier           | ~   | Cancel                                                                                                    |
|               |       |                    | 111 | Join Type                                                                                                    |
|               |       |                    | ¥   | E STOTE STOT |
| Enforce Refer | entia | al Integrity       |     | Create New.                                                                                                    |
| Cascade Upda  | ite R | elated Fields      |     |                                                                                                    |
| Cascade Delet | e Re  | elated Records     |     |                                                                                                    |
|               |       |                    |     |                                                                                                    |

a-The common Fields are ID and Supplier, The Relationship satisfies Only Cascade Update related fields

b-The common Fields are ID and Supplier, The Relationship satisfies Both Cascade Delete related records and Cascade Update related fields

c-The common Fields are ID and Supplier, The Relationship satisfies Only Cascade Delete related records.

d-The common Fields are Suppliers and Parts, The Relationship satisfies Both Cascade Delete related records and Cascade Update related fields

65- In the Following Excel Sheet, The Suitable Formula to find the Variance of the Selected Cell Range is :

| B7  |            | $X \vee f_x$     | 62262       |          |
|-----|------------|------------------|-------------|----------|
| al. | A          | B/////B/////     | С           | D        |
| 1   | Student ID | Household Income | Final Grade |          |
| 2   | 50944      | \$56,896.00      | 73          |          |
| 3   | 50356      | \$45,751.00      | 76          | 1 1 1    |
| 4   | 48106      | \$62,312.00      | 81          |          |
| 5   | 50571      | \$76,210.00      | 88          |          |
| 6   | 50671      | \$78,402.00      | 92          |          |
| 7   | 50641      | \$62,262.00      | 90          | Summer . |
| 8   | 49207      | \$50,238.00      | 84          |          |
| 9   | 50253      | \$71,097.00      | 87          |          |
| 10  | 48364      | \$55,955.00      | 84          |          |
| 11  | 47835      | \$46,122.00      | 71          |          |
| 12  | 47307      | \$74,252.00      | 85          |          |
| 13  | 48491      | \$76,097.00      | 81          |          |
| 14  | 4 46138    | \$65,988.00      | 82          |          |
| 1:  | 5 50707    | \$69,959.00      | 87          |          |
| 1   | 6 48850    | \$54,564.00      | 77          |          |

- a- =var(B8,C12)
- b- =var(B8:C12)
- c- =var(B7,C12)
- d- =var(B7:C12)

66- In the following Relationship, which of the following statements is correct?

| Table/Query:<br>Authors |            | Related Table/Qu | iery: | ОК         |
|-------------------------|------------|------------------|-------|------------|
| au_id                   |            | au_id            | -     | Cancel     |
|                         |            |                  |       | Join Type  |
| Cascade Up              | date       |                  |       | Create New |
| Relationship Typ        | <u>.</u> . | One-To-One       |       |            |

a-The common Field in both tables is au\_id the relationship satisfies Cascade Update Related fields and the Primary table is Authors

b-The common Fields are Authors with BookAuthor the relationship satisfies Cascade Update Related fields and the Primary table is Authors

c-The common Field in both tables is au\_id the relationship satisfies Cascade Update Related fields and the Primary table is BookAuthor

d-The common Field in both tables is au id the relationship satisfies Cascade Update Related fields and the Related table is Authors

### 67- The following Pictured Query Displays:

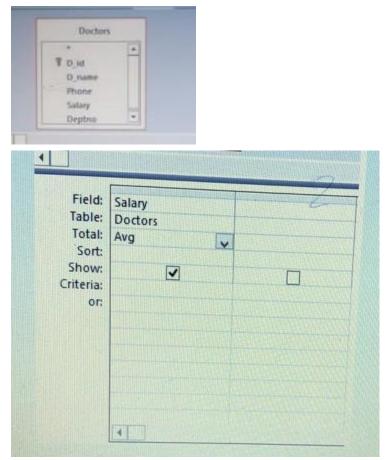

- a- The Maximum Salary in Doctors Table
- b-The Minimum Salary in Doctors Table
- c-The Total Salaries for all Doctors
- d-The Average of Salaries for all Doctors

68- In the following Pictured Query in the Design View, which of the following statements is correct :

|                                    | Customers<br>Home Phone<br>City<br>Country/Regio<br>Gender<br>Date of birth<br>State/Province |                        | Vehicles<br>Owner<br>Make<br>Model<br>Model Year<br>Model type<br>Color |                   |  |
|------------------------------------|-----------------------------------------------------------------------------------------------|------------------------|-------------------------------------------------------------------------|-------------------|--|
| Field:<br>Table:<br>Sort:<br>Show: | Cust_ID<br>Customers                                                                          | Vehicle ID<br>Vehicles | Gender<br>Customers<br>"Female"                                         | Color<br>Vehicles |  |
| riteria:<br>or:                    |                                                                                               |                        |                                                                         |                   |  |

a- The Query Depends on Two Tables, the number of Fields used to Design the Query is 4.

b- The Query Depends on one Table, the number of Fields used to Design the Queryis 2

c- The Query Depends on one Table, the number of Fields used to Design the Queryis 4.

d-The Query Depends on Two Tables, the number of Fields used to Design theQuery is 2.

69- In the following Pictured Table Design View in the Sell Price Field, The Value that will give Error Message "Invalid Sell Price!" when Entered in the Sell Price Field is:

| Field N                                                                               | ame               | Data Type    |   |  |
|---------------------------------------------------------------------------------------|-------------------|--------------|---|--|
| Part number                                                                           |                   | Short Text   |   |  |
| Part name                                                                             |                   | Short Text   |   |  |
| Cost                                                                                  |                   | Currency     |   |  |
| Sell price                                                                            |                   | Currency     |   |  |
| Supplier                                                                              |                   | Number       |   |  |
| Qty in stock                                                                          |                   | Number       |   |  |
| Last order date                                                                       | -                 | Date/Time    |   |  |
|                                                                                       |                   |              |   |  |
| General Lookup                                                                        |                   |              |   |  |
| Format                                                                                | Fixed             |              |   |  |
| Format<br>Decimal Places                                                              | Fixed<br>Auto     |              |   |  |
| Format<br>Decimal Places<br>Input Mask                                                |                   |              |   |  |
| Format<br>Decimal Places<br>Input Mask<br>Caption                                     |                   |              |   |  |
| Format<br>Decimal Places<br>Input Mask<br>Caption<br>Default Value                    | Auto              |              |   |  |
| Format<br>Decimal Places<br>Input Mask<br>Caption<br>Default Value<br>Validation Rule | Auto<br>Between 2 | 200 and 8000 |   |  |
| Format<br>Decimal Places<br>Input Mask<br>Caption<br>Default Value                    | Auto              |              | - |  |

- a- 3000
- b- 150
- c- 200
- d- 6000

70- In the Following Excel Sheet, The Suitable Formula to find the Standard deviation of the Selected Cell Range is :

| 1  | A          | 8                | C           | D |
|----|------------|------------------|-------------|---|
| 1  | Student ID | Household Income | Final Grade |   |
| 2  | 50944      | \$56,896.00      | 73          |   |
| 3  | 50356      | \$45,751.00      | 76          |   |
| 4  | 48105      | \$62,312.00      | 81          |   |
| 5  | 50571      | \$76,210.00      | 88          |   |
| 6  | 50671      | \$78,402.00      | 92          |   |
| 7  | 50641      | \$62,262.00      | 90          |   |
| 8  | 49207      | \$50,238.00      | 84          |   |
| 9  | 50253      | \$71,097.00      | 87          |   |
| 10 | 48364      | \$\$5,955.00     | 154         |   |
| 11 | 47835      | \$46,122.00      | 71          |   |
| 12 | 47307      | \$74,252.00      | 85          |   |
| 13 | 48491      | \$76,097.00      | 81          |   |
| 14 | 46138      | \$65,988.00      | 82          |   |
| 15 | 50707      | \$69,959.00      | 87          |   |
| 16 | 48850      | \$\$4,564.00     | 77          |   |

- a- =Stdev(B8,C12)
- b- =Stdev(B8:C12)
- c- =Stdev(B7:C12)
- d- =Stdev(B7,C12)

71- In the Following 2x2 Table the Positive Likelihood Ratio for the Test is: (Hint: Use the following Formula)

| Positi   | ve likelih          | ood ratio  =            | sensitivity<br>1 – specificity |
|----------|---------------------|-------------------------|--------------------------------|
|          | Gold                | Standard                |                                |
| Test     | Covid-19<br>Patient | Not Covid-19<br>Pateint | -                              |
| Positive | 8                   | 16                      |                                |
| Negative | 22                  | 44                      | _                              |
|          | -                   | · ·                     |                                |
| -0.15    |                     |                         |                                |
| - 16     |                     |                         |                                |
|          |                     |                         |                                |

- c- 1
- d- -0.466666667

72- in the following  $2 \times 2$  table the positive Likelihood Ratio for the Test (Hint: Use the following Formula):

| Positive l | ikeinood            | ratio =                 | 1 – specificity |
|------------|---------------------|-------------------------|-----------------|
|            | Gold 5              | tandard                 |                 |
| Test       | Covid-19<br>Patient | Not Covid-19<br>Pateint |                 |
| Positive   | 20                  | 4                       |                 |
| Negative   | 5                   | 71                      |                 |

a- -0.146666667

| 1    |
|------|
| 15   |
| 0.05 |
|      |

#### 73- The following Pictured Query Displays:

|                    | Doctors                                          |   |
|--------------------|--------------------------------------------------|---|
|                    | *<br>D_id<br>D_name<br>Phone<br>Salary<br>Deptno | • |
| Field              | Salary                                           | 1 |
| Table:             | Doctors                                          |   |
| Total:             | Sum                                              |   |
| Sort               | -                                                |   |
| Show:              |                                                  |   |
|                    |                                                  |   |
| Show:<br>Criteria: |                                                  |   |
| Show:<br>Criteria: |                                                  |   |

- a- The Maximum Salary in Doctors Table
- b- The Total Salaries for all Doctors
- c-The Average of Salaries for all Doctors
- d-The Minimum Salary in Doctors Table

74- In the following Pictured Query in the Design View, which of the following statements is correct :

|                           |             | TIL                | Country                     | Regior -            |                             |                   |
|---------------------------|-------------|--------------------|-----------------------------|---------------------|-----------------------------|-------------------|
| Field:<br>Table:<br>Sort: | Suppliers   | Part name<br>Parts | Contact person<br>Suppliers | Sell price<br>Parts | E-mail Address<br>Suppliers | City<br>Suppliers |
| Show:                     |             | 2                  |                             | <> 3000             |                             |                   |
| Criteria:<br>or:          | Control Con |                    |                             | 1                   |                             | "Amman"           |

a- The Parts Whose Sell Price is equal to 3000 or Suppliers City is Amman

b- The Parts Whose Sell Price is equal to 3000 and Suppliers City is Amman

c-The Parts Whose Sell Price doesn't equal to 3000 and Suppliers City is Amman

d-The Parts Whose Sell Price doesn't equal to 3000 or Suppliers City is Amman

75- In the following Pictured Form in the Design View, The type of selected control (level textbox) is :

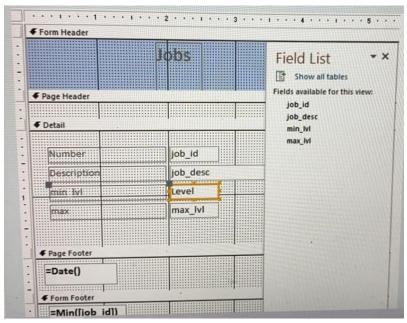

a- calculated b- Unbound c- Label d-Bound

# BELIEVE IN ALLAH THEN BELIEVE IN YOURSELF YOU CAN DO IT, ACHIEVE IT AND REALIZE YOUR DREAM

وبنتمنالكم كل التوفيق 3>

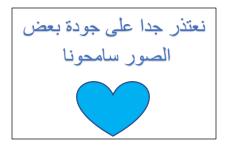